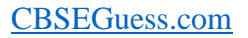

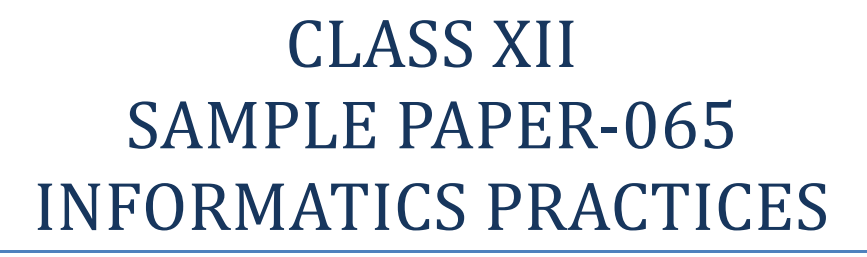

#### **Time-3hrs** Max<sup>m</sup> Marks-70

#### **General Instructions :**

 $\csc \frac{1}{2}$ 

- **(i) All questions are compulsory.**
- **(ii) Answer the questions after carefully reading the text.**

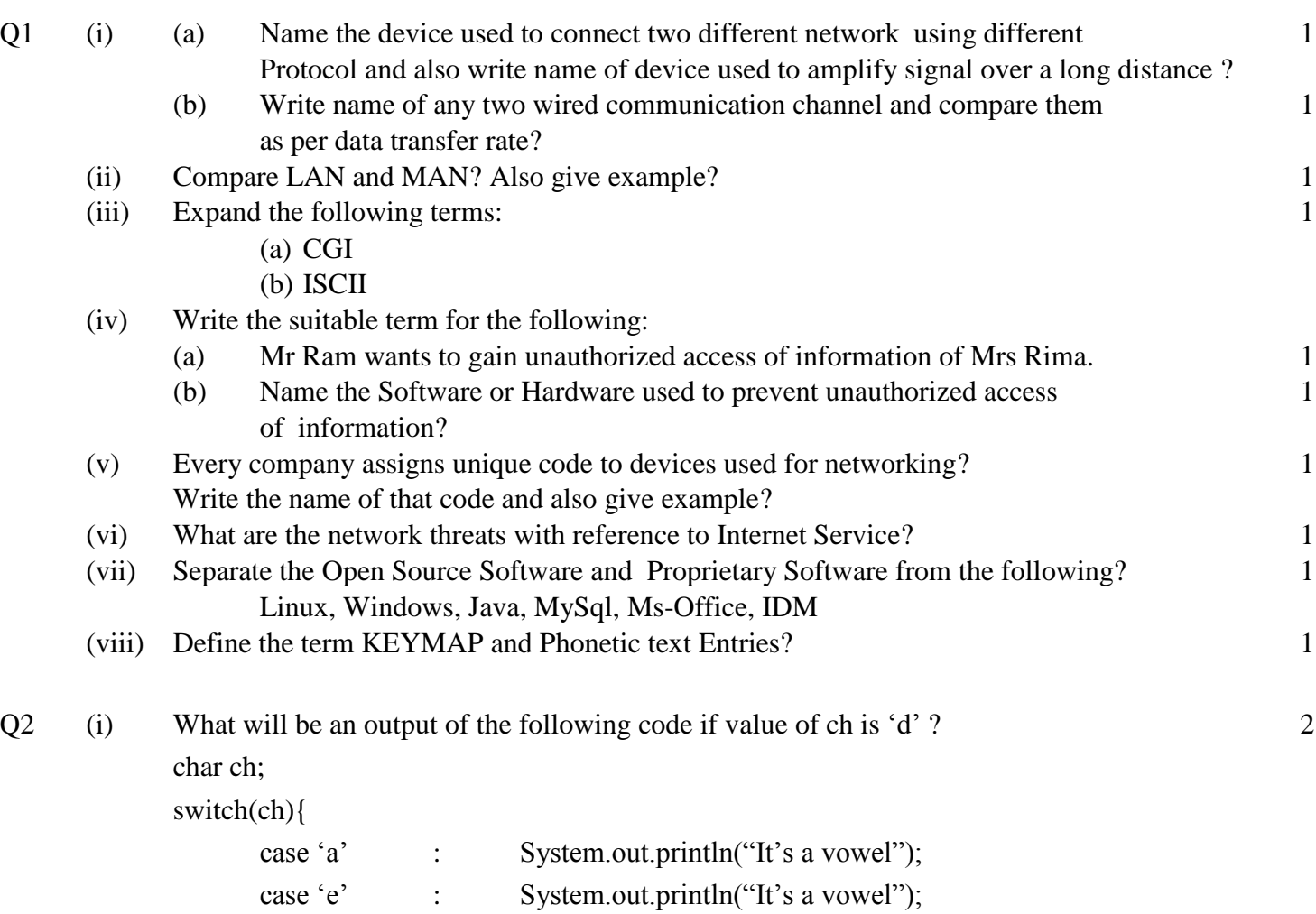

<sup>----------------------------------------------------------------------------------------------------</sup> CBSE Sample Papers | CBSE Guess Papers | CBSE Practice Papers | Important Questions | CBSE PSA | CBSE OTBA | Proficiency Test | 10 Years Question Bank | **CBSE Guide** | CBSE Syllabus | Indian Tutors | **Teacher' Jobs** CBSE eBooks | Schools | Alumni | CBSE Results | CBSE Datesheet | **CBSE News**

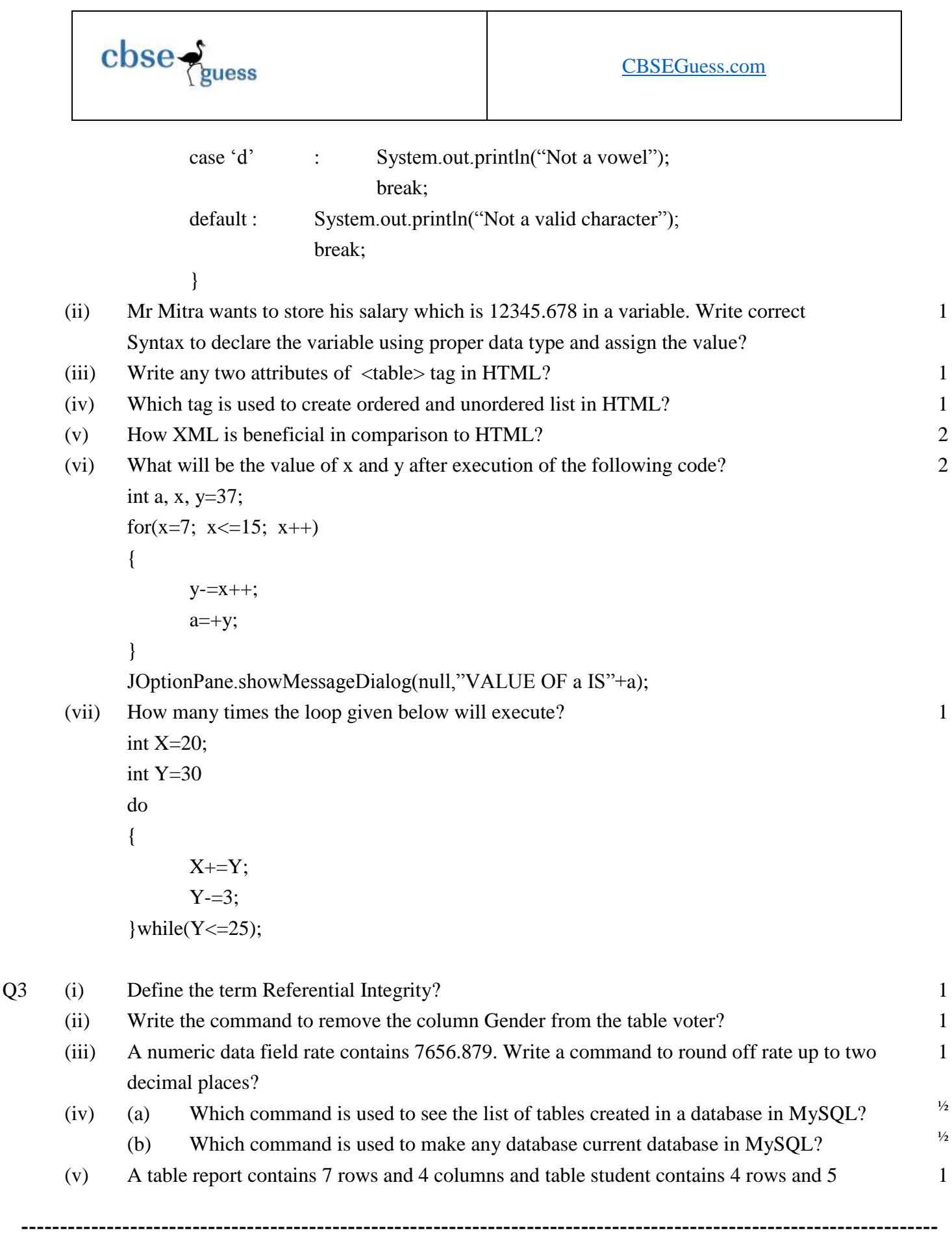

CBSE Sample Papers | CBSE Guess Papers | CBSE Practice Papers | Important Questions | CBSE PSA | CBSE OTBA | Proficiency Test | 10 Years Question Bank | **CBSE Guide** | CBSE Syllabus | Indian Tutors | **Teacher' Jobs** CBSE eBooks | Schools | Alumni | CBSE Results | CBSE Datesheet | **CBSE News**

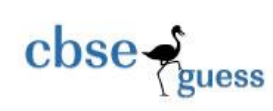

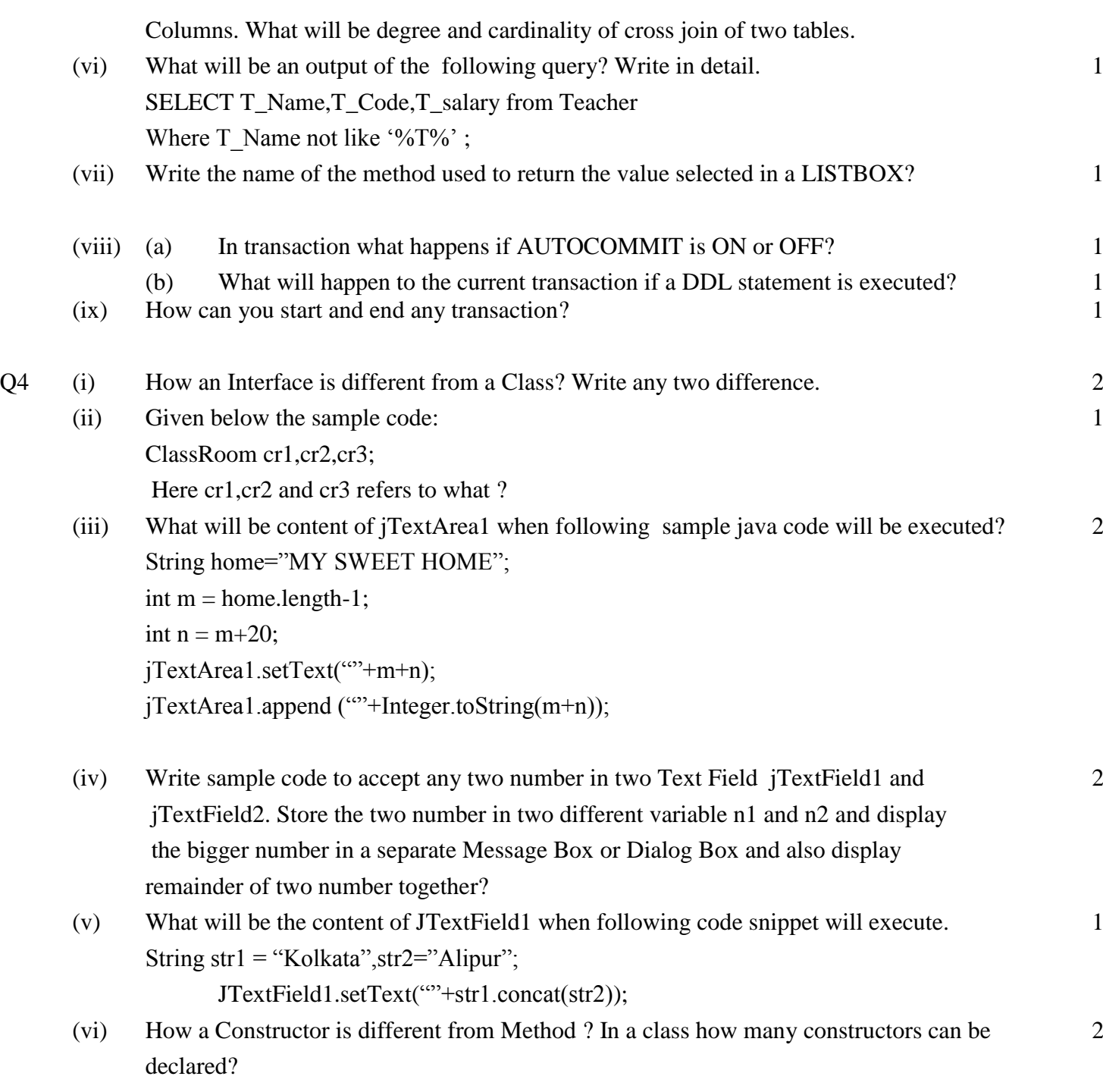

(vii) Given below the form for SALARY calculator:

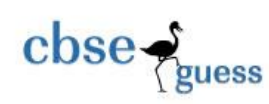

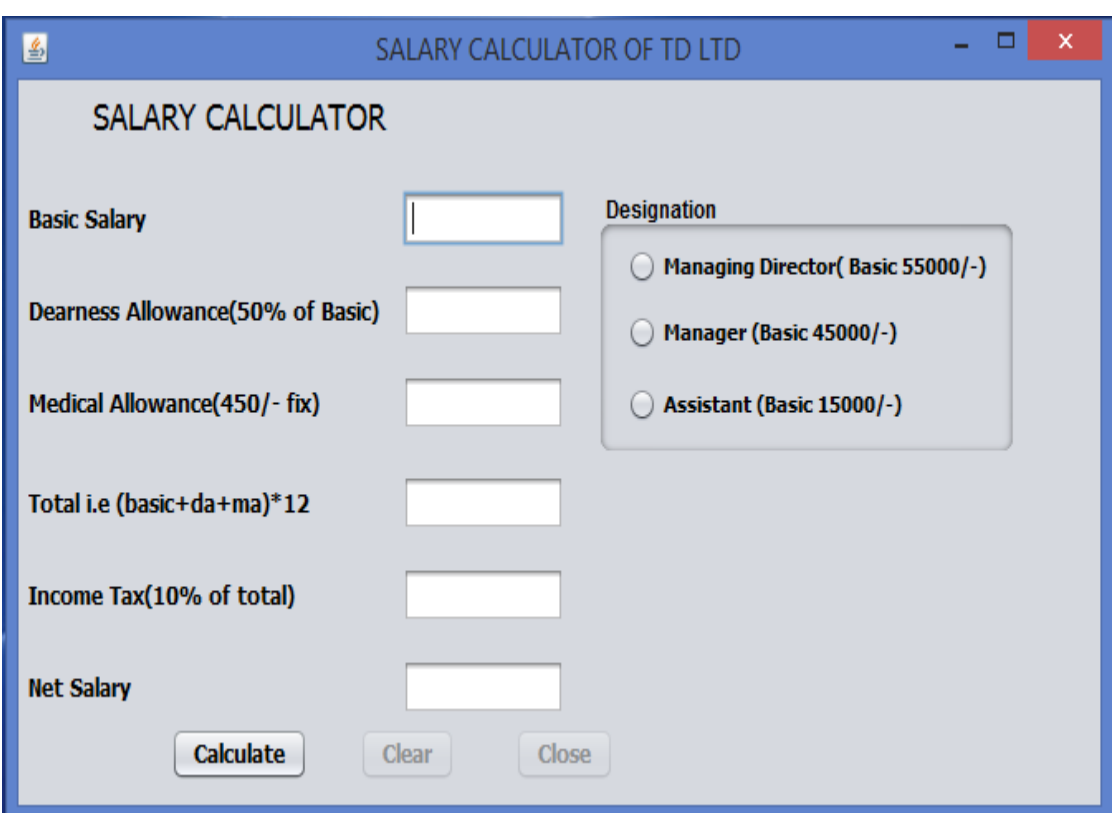

(a) Write sample code for calculate button for the following:

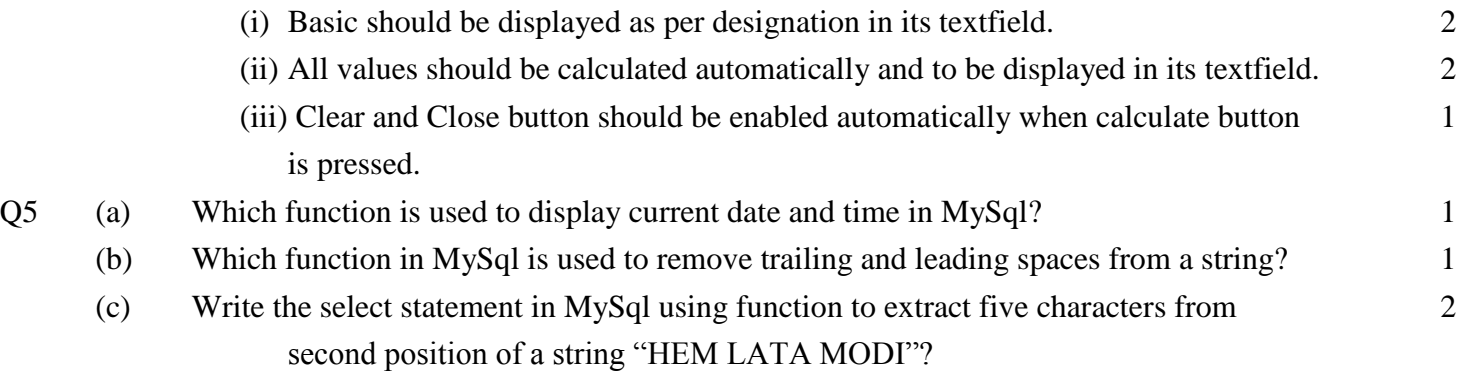

- (d) Why we use % and  $*$  symbol in select statement? 1
- (e) Consider the table **PLAYER** given below. Write command in MySql for (a) to (g)

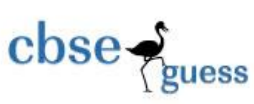

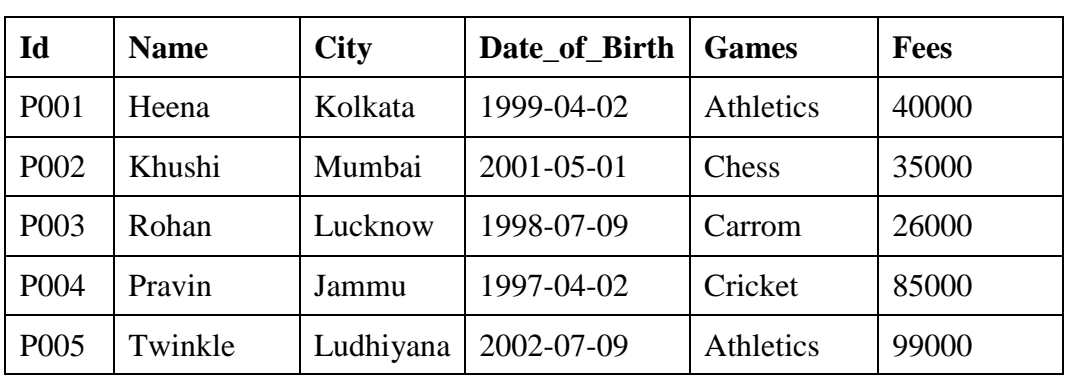

# **Table PLAYER :**

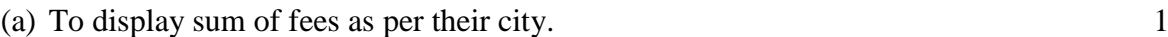

(b) To display name each Player whose name contains 'n' as last character. 1

- (c) To display Id, Name and games of eldest player. 1
- (d) Count the different games. 1

(e) To display the name of the month of date\_of\_birth of players of Athletics . 1

- (f) Increase the fees of all players by  $5\%$ .
- (g) Delete the records of players of whose game is carom. 1
- Q6 (a) Write MySQL command to create the table "NATIONAL\_ATHLETICS" with the following 2 structures and constraints.

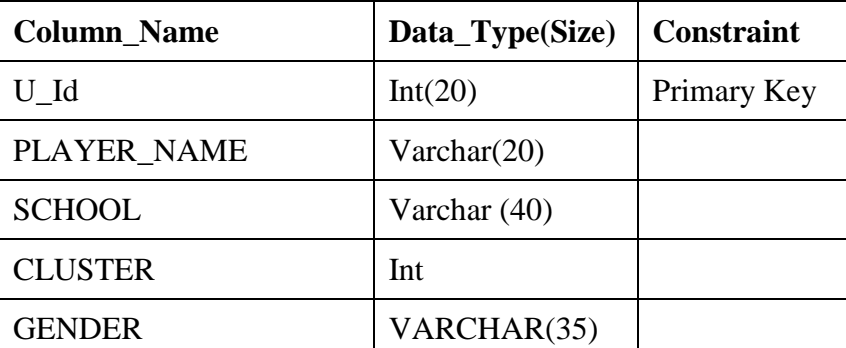

## **Table: NATIONAL\_ATHLETICS**

- (b) Write command in MySql to add a column games of data type varchar and size 20 in 1 the above table?
- (c) Consider the table MOBILE AND CUSTOMER given below:

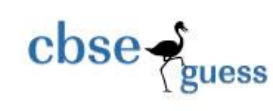

## **Player**

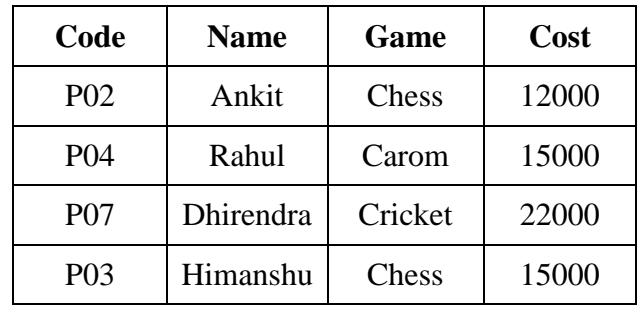

## **Coach**

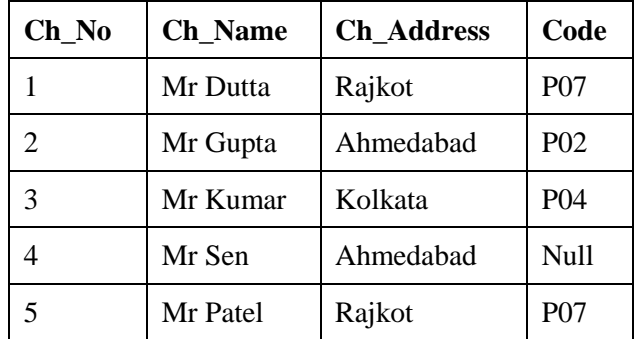

With reference to these tables, write commands in SQL for (i) to (iii)

- (i) Display the detail of players and corresponding Ch\_Name for each Coach. 2
- (ii) Display the detail of coach who teaches chess. 2
- (iii) Display the cross join of the two table. 1
- Q7 (a) Define E-Learning. Write name of any two popular E-learning websites ? 2
	- (b) List any two features of good interface? 1
	- (c) Identify the type of control used for the following works: 2

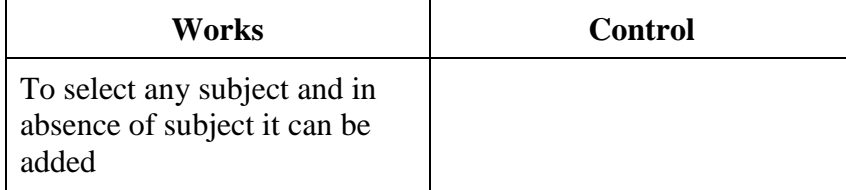

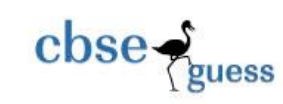

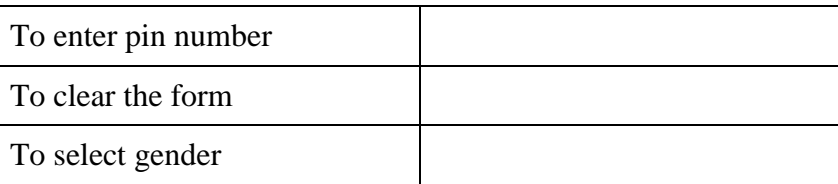

# **\*\*\*\*\*\*\*\*\*\*\*\*\*\*\*\*GOD BLESS YOU\*\*\*\*\*\*\*\*\*\*\*\*\*\*\*\*\*\*\***